# **Operator Overloading**

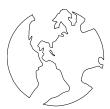

C++ Object Oriented Programming
Pei-yih Ting
NTOU CS

24-1

24-3

#### Contents

- ♦ Basics
- ♦ Consider all usages of the overloaded operator
- ♦ Complex number example
- ♦ Do not change semantics
- Overload related sets of operators
- ♦ Time example
- ♦ Prefix ++ and postfix ++
- ♦ Assignment operator: operator=
- ♦ Function call operator: operator()
- ♦ Smart pointers
- ♦ Memory allocation operators: operator new/delete
- ♦ Type conversion operators
- ♦ Unary operator+

24-2

## **Basic Overloading**

♦ Operator overloading in ANSI C

```
int x, y, z;
double q, r, t;
z = x + y;
```

The same operator can do different things.

q = r + t;

♦ Overloading in C++

Array();
Array(int arraySize);

Overloaded constructors

```
void quit() {
   cout << "So you want to save before quitting?\n";
}
void quit(char *customMessage) {
   cout << customMessage << endl;
}</pre>
```

Functions with the same name can do different jobs.

## **Operator Overloading**

♦ There are two possibilities for the following

```
MyClass obj1, obj2;
```

obj1 + obj2;

Compiler would translate the above into one of the following function call if one of them is defined:

\* First: calling member function

MyClass MyClass::operator+(MyClass rhs)

i.e. obj1.operator+(obj2)

\* Second: calling global function

MyClass operator+(MyClass lhs, MyClass rhs)

i.e. operator+(obj1, obj2)

(If both of them are defined, the global one will be invoked.

Do not take this as a practicing rule!!)

## Operator Overloading (cont'd)

♦ Consider the following MenuItem class which describes the item on a restaurant menu

```
class MenuItem {
        public:
          MenuItem(int itemPrice, char *itemName);
          MenuItem(const MenuItem &src);
          ~MenuItem():
          void display() const;
        private:
          int m_price;
          char *m name;
♦ We would like to do the following
        void main() {
          MenuItem item1(250, "Chicken Florentine");
          MenuItem item2(120, "Tiramisu"):
          cout << "You ordered the following items:";
          item1.display(); item2.display();
          cout << "The total is $" << item1 + item2 << ".\n";
```

24-5

## Behavior of Overloaded Operator

♦ Add a third menu item

```
MenuItem item1(250, "Chicken Florentine");
MenuItem item2(120, "Tiramisu");
MenuItem item3(50, "Mineral Water");
int total;
total = item1 + item2 + item3;
```

Why?

error C2677: binary '+' : no global operator defined which takes type 'class MenuItem' (or there is no acceptable conversion)

- \* item1 + item2 returns an int
- **★** you then have int + Menuitem (item3)

The overloaded member function can only be called by an instance of the class.

♦ Solution: make the overloaded function toplevel

## First Solution with Overloading

24-6

#### Behavior (cont'd)

Right operand of +

♦ The following statement still fails

Left operand of +

```
item1 + (item2 + item3)
```

error C2678: binary '+': no operator defined which takes a left-hand operand of type 'class MenuItem' (or there is no acceptable conversion)

Why?

- ★ This is equivalent to
- Menuitem (item1) + int
- Solution: add another overloaded operator function

```
int MenuItem::operator+(int currentTotal) {
    return currentTotal + m_price;
}
```

Why does this function not have to be toplevel (i.e. global)?

♦ Conclusion

When you overload an operator, you are responsible for the correct behavior of the operator in **all** possible circumstances.

#### **Alternative Solution**

♦ Use conversion constructor together with global operator+(const MenuItem &, const MenuItem &) class MenuItem { friend int operator+(const MenuItem &firstItem, const MenuItem &secondItem); public: MenuItem(int itemPrice, char \*itemName); MenuItem(int price); **MenuItem(const MenuItem &src):** ~MenuItem(): void display() const; private: int m\_price; char \*m name: The conversion constructor MenuItem::MenuItem(int price): m\_price(price), m\_name(0) { ♦ Overload the operator at the toplevel with two MenuItem objects int operator+(const MenuItem &firstItem, const MenuItem &secondItem) { return firstItem.m\_price + secondItem.m\_price; 24-9

## Complex Number (cont'd)

```
♦ Let us overload + and *
        Complex Complex::operator+(const Complex &secondNumber) const {
          Complex tmp(m real+secondNumber.m real,
                       m_imaginary+secondNumber.m_imaginary):
          return tmp;
        Complex Complex::operator*(const Complex &secondNumber) const {
          Complex tmp(m real*secondNumber.m real-
                       m_imaginary*secondNumber.m_imaginary,
                       m real*secondNumber.m imaginary+
                       m_imaginary*secondNumber.m_real);
          return tmp;

→ main()

        Complex c(0.1, 0), z(0, 0);
        for (int i=1; i<MaxIterations; i++) {</pre>
          if (fabs(z.getRealPart())>2.0 || fabs(z.getImaginaryPart())>2.0) break;
♦ Related operators +=, *=
```

## Complex Number Example

```
♦ Complex class represents a complex number (real, imaginary),
  define two mathematic operations (no side effect)
        Complex Complex::add(const Complex &secondNumber) const {
          Complex tmp(m_real+secondNumber.m real,
                       m_imaginary+secondNumber.m_imaginary);
          return tmp;
        Complex Complex::multiply(const Complex &secondNumber) const {
          Complex tmp(m real*secondNumber.m real-
                       m imaginary*secondNumber.m imaginary.
                       m real*secondNumber.m imaginary+
                       m_imaginary*secondNumber.m_real);
          return tmp;

→ main()

                                                 c + z * z
        Complex c(0.1, 0), z(0, 0);
        for (int i=1; i<MaxIterations; i++) {</pre>
          z = c.add(z.multiply(z));  <----
          if (fabs(z.getRealPart())>2.0 || fabs(z.getImaginaryPart())>2.0) break;
```

## **Dubious Operator Overloading**

one formal parameter of class type

24-10

♦ Here are some actual examples from a textbook Can you guess what these operators mean?

```
Stack s:
                                                 This is too far away!!
        s+5;
        x = s--;
  They are used to stand for the following
        s.push(5);
        x = s.pop();
♦ Overloading obscure operators can be dangerous
    Redefine ^ (bitwise XOR) to mean "power"
    It won't work as expected, ex.
                                    Integer x;
          x^{1} + 1
                           // if x is 5, you want to get 26, but you get 125 instead
    Reason: ^ has lower precedence than +
♦ Illegal overloading
        int operator+(int number1, int number2) {
          return number1-number2; error C2803: 'operator +' must have at least
```

24-11

## Operator Precedence & Association

| 1  | ::       | Scope resolution            | None          | 1  |
|----|----------|-----------------------------|---------------|----|
| 2  | ::       | Global                      | None          | 2  |
| 3  | []       | Array subscript             | Left to right | 2  |
| 4  | ()       | Function call               | Left to right | 2  |
| 5  | ()       | Conversion                  | None          | 2. |
| 6  |          | Member selection            | Left to right | 2  |
| 7  | ->       | Member selection            | Left to righ  | 2: |
| 8  | ++       | Postfix increment           | None          | 20 |
| 9  | _        | Postfix decrement           | None          | ╙  |
| 10 | new      | Allocate object             | None          | 2' |
| 11 | delete   | Deallocate object           | None          | 2  |
| 12 | delete[] | Deallocate object           | None          | 29 |
| 13 | ++       | Prefix increment            | None          | -  |
| 14 | _        | Prefix decrement            | None          |    |
| 15 | *        | Dereference                 | None          | 30 |
| 16 | &        | Address-of                  | None          | H  |
| 17 | +        | Unary plus                  | None          | 3  |
| 18 | -        | Arithmetic negation (unary) | None          | 3: |

|   | 19 | !                | Logical NOT                                   | None          |
|---|----|------------------|-----------------------------------------------|---------------|
|   | 20 | ~                | Bitwise complement                            | None          |
|   | 21 | sizeof           | Size of object                                | None          |
|   | 22 | sizeof()         | Size of type                                  | None          |
|   | 23 | typeid()         | type name                                     | None          |
|   | 24 | (type)           | Type cast                                     | Right to left |
| ╛ | 25 | const_cast       | Type cast                                     | None          |
| + | 26 | dynamic_cast     | Type cast<br>(conversion)                     | None          |
|   | 27 | reinterpret_cast | Type cast<br>(conversion)                     | None          |
| + | 28 | static_cast      | Type cast                                     | None          |
|   | 29 | .*               | Apply pointer to<br>class member<br>(objects) | Left to right |
|   | 30 | ->*              | Dereference pointer<br>to class member        | Left to right |
| + | 31 | *                | Multiplication                                | Left to right |
| + | 32 | 1                | Division                                      | Left to right |

24-13

24-15

### Operator Precedence & Association

| $\overline{}$ |          |                          |               |
|---------------|----------|--------------------------|---------------|
| 33            | %        | Remainder (modulus)      | Left to right |
| 34            | +        | Addition                 | Left to right |
| 35            | -        | Subtraction              | Left to right |
| 36            | <<       | Left shift               | Left to right |
| 37            | >>       | Right shift              | Left to right |
| 38            | <        | Less than                | Left to right |
| 39            | >        | Greater than             | Left to right |
| 40            | <=       | Less than or equal to    | Left to right |
| 41            | >=       | Greater than or equal to | Left to right |
| 42            | ==       | Equality                 | Left to right |
| 43            | !=       | Inequality               | Left to right |
| 44            | &        | Bitwise AND              | Left to right |
| 45            | ^        | Bitwise exclusive OR     | Left to right |
| 46            | 1        | Bitwise OR               | Left to right |
| 47            | &&       | Logical AND              | Left to right |
| 48            | II       | Logical OR               | Left to right |
| 49            | e1?e2:e3 | Conditional              | Right to left |

| 50 | =              | Assignment                      | Right to left |
|----|----------------|---------------------------------|---------------|
| 51 | *=             | Multiplication assignment       | Right to left |
| 52 | /=             | Division assignment             | Right to left |
| 53 | %=             | Modulus assignment              | Right to left |
| 54 | +=             | Addition assignment             | Right to left |
| 55 | -=             | Subtraction assignment          | Right to lef  |
| 56 | <<=            | Left-shift assignment           | Right to left |
| 57 | >>=            | Right-shift assignment          | Right to left |
| 58 | <b>&amp;</b> = | Bitwise AND assignment          | Right to left |
| 59 | =              | Bitwise inclusive OR assignment | Right to left |
| 60 | ^=             | Bitwise exclusive OR assignment | Right to left |
| 61 | ,              | Comma                           | Left to right |

24-14

## Overload All Related Operators

- → If you provide a + operator, you should also provide related operators such as += and ++
- ♦ Let us define a Time class that allows addition

```
class Time {
public:
    Time();
    Time(int hours, int minutes, int seconds);
    void display();
    Time operator+(Time secondTime);
private:
    int m_hours;
    int m_minutes;
    int m_seconds;
    void normalize();
};
Time::Time(): m_seconds(0), m_minutes(0), m_hours(0) {
}
Time::Time(int hours, int minutes, int seconds)
    : m_hours(hours), m_minutes(minutes), m_seconds(seconds) {
    normalize();
}
```

#### Overload + and \*

#### 

```
Time Time::operator+(Time secondTime){
          int hours, minutes, seconds;
          hours = m_hours + secondTime.m_hours;
          minutes = m minutes + secondTime.m minutes;
          seconds = m seconds + secondTime.m seconds;
          return Time(hours, minutes, seconds);
                                                         Time time1(20, 15, 0);
                                                         Time time 2(3, 45, 10);
    Note; we do not call normalize() in this case
                                                         Time time3 = time1 + time2;
                                                         time3.display();
cout << endl;</pre>
        void Time::operator*=(int num) {
                                                         time2 *= 3;
          m_hours *= num;
                                                         time2.display();
          m_minutes *= num;
                                                         cout << endl;
          m_seconds *= num;
          normalize();
```

This operator does not return anything and has side effects.

24-16

#### operator++

```
++ and -- come in postfix and prefix formats
int x, y;
x = 5;
y = x++;
cout << "x is " << x << " and y is " << y << "\n";

Output
x is 6 and y is 5

x = 5;
y = ++x;
cout << "x is " << x << " and y is " << y << "\n";

Output
x is 6 and y is 6</pre>
```

- ♦ How does C++ know which ++ operator you want to override?
  - \* Postfix syntax

Time Time::operator++(int) // int argument is ignored

\* Prefix syntax

Time &time::operator++()

24-17

#### operator[]

```
♦ Example: An array class which includes bounds checking class Array {
```

```
public:
  Array();
  Array(int arraySize);
  ~Array();
  void insert(int slot, int element):
  int get(int slot) const;
private:
  int m_arraySize;
  int *m array:
void Array::insert(int slot, int element) {
  if (slot<m arraySize && slot>=0)
     m_array[slot] = element;
     cout << "Subscript out of range\n";</pre>
int Array::get(int slot) const {
  if (slot<m_arraySize && slot>=0)
     return m array[slot];
  cout << "Subscript out of range\n";</pre>
  return 0:
```

```
Array data(5);
for (int i=0; i<5; i++)
data.insert(i, i*2);
cout << data.get(3);
```

We prefer the following: the same syntax as accessing a "normal" array.

```
Array data(5);
for (int i=0; i<5; i++)
data[i] = i*2;
cout << data[3];
```

#### operator++ (cont'd)

```
♦ Postfix operator
```

```
Time Time::operator++(int) {
          Time tmp = *this;
          m seconds++; normalize();
          return tmp;
♦ Usage
                                                        Output
        Time firstTime(1, 1, 3), secondTime;
                                                        01:01:04
        secondTime = firstTime++;
        firstTime.display(); secondTime.display();
                                                        01:01:03
♦ Prefix operator
        Time & Time::operator++() {
          m seconds++: normalize():
          return *this;
♦ Usage
                                                        Output
        Time firstTime(1, 1, 3), secondTime;
                                                        01:01:04
        secondTime = ++firstTime;
                                                        01:01:04
        firstTime.display(); secondTime.display();
```

24-18

#### operator[] (cont'd)

```
class Array {
                                     l-value is an object that persists
public:
                                       beyond a simple expression
                                      r-value is a temporary value that
  Array();
                                       does not persist beyond the
  Array(int arraySize);
                                       the expression that uses it
  ~Arrav():
  int &operator[](int slot):
private:
  int m_arraySize;
                               works as an l-value
  int *m array:
};
int &Array::operator[](int slot) {
  if (slot<m_arraySize && slot>=0)
    return m array[slot]:
  cout << "Subscript out of range\n";</pre>
  return m_array[0];
```

#### The Account Example

```
class Account
{
public:
    Account(const char *name, const char *phone, const char *address);
    ~Account();
    ....
private:
    char *m_name;
    char *m_phone;
    char *m_address;
};
Account::Account(const char *name, const char *phone, const char *address)
{
    m_name = new char[strlen(name)+1]; strcpy(m_name, name);
    m_phone = new char[strlen(phone)+1]; strcpy(m_phone, phone);
    m_address = new char[strlen(address)+1]; strcpy(m_address, address);
}
Account::~Account()
{
    delete[] m_name; delete[] m_phone; delete[] m_address;
}
```

## Assignment Operator (cont'd)

- Again, if the class being designed allocates its own resources. It is quite often to see the dtor, copy ctor, and the assignment operator occurring together.
- ♦ There are seven important things to do in an assignment operator

## **Assignment Operator**

## Related Operators of Assignment

```
♦ If you overload assignment, you might like to overload equality
       bool Account::operator==(const Account &rhs) const {
          if ((strcmp(m_name, rhs.m_name)==0) &&
             (strcmp(m phone, rhs.m phone)==0) &&
             (strcmp(m address, rhs.m address)==0))
            return true;
          else
            return false;
♦ Usage
       Account customer1("abc", "1234", "ABC street"), customer2;
       customer2 = customer1;
       if (customer2 == customer1) ...
Other related operators
    * bool operator!=(const Account &rhs) const;
    * bool operator<(const Account &rhs) const;
    * bool operator<=(const Account &rhs) const;
```

\* bool operator>(const Account &rhs) const;\* bool operator>=(const Account &rhs) const;

#### Function Call operator()

♦ Overload operator() to make an object that stands for a function

```
behave like a function
                           This object is called a Functor
 class Polynomial {
                           Heavily used with STL and higher-order programming
 public:
   Polynomial(double secondOrder, double firstOrder, double constant);
   double operator()(double x);
 private:
   double m_coefficients[3];
 Polynomial::Polynomial(double secondOrder, double firstOrder, double constant) {
   m coefficients[2] = secondOrder:
   m coefficients[1] = firstOrder;
   m_coefficients[0] = constant;
 double Polynomial::operator()(double x) {
   return m_coefficients[2]*x*x + m_coefficients[1]*x + m_coefficients[0];
 void main() {
                                       Output
   Polynomial f(2, 3, 4);
                                                        Sometimes, you might see
   int x = 2:
                                        18
                                                        Polynoimial(2,3,4)(x)
   cout \ll f(x);
                                                                              24-25
```

## Class Member Access Operator

When you overload **operator**—> you get a *smart pointer* (managed pointer). The primary purpose to overload a *class member access* operator is to give an object "pointer-like" behavior and to link a member function of a subobject to the main object

\* The goal is to link Name::getName() to an instance of class Person

24-27

#### Other Uses of operator()

- operator() is the only operator that can take any number of arguments
- ♦ Imagine you had a matrix class (two-dimensional array): You would like to avoid accessor and mutator functions. One idea is to overload the operator[], the subscript operator.
- ♦ This is illegal, no such [][] operator

```
int &operator[][](int x);
```

♦ The closest equivalent to array subscripting is to overload operator() with two arguments

24-26

#### Class Member Access Operator (cont'd)

♦ The overloaded function

```
Name *Person::operator->() {
   return m_ptrNameObject;
}
```

♦ Using the class member access operator

```
void main() {
    Person person("Harvey", 12);
    cout << person->getName();
}
```

Note that *person* behaves like a pointer but is not a pointer.

Evaluating rules of a class member access operator ->:
 If the target is a pointer, -> operator is evaluated as it normally is.
 If it is an object with an overloaded -> operator, the object is replaced by the output of the function

```
person->getName() - - - -> m_ptrNameObject->getName();
```

The process continues until evaluation occurs normally (i.e. the lhs of  $\rightarrow$  operator is a pointer).

#### operator new / operator delete

```
♦ You can have your own new and delete for a particular object
        class Random {
        public:
          Random(int data);
          int getData():
          void *operator new(size_t objectSize);
                                                   new operator would determine
          void operator delete(void *object);
                                                   suitable value for objectSize
          int m data;
                                                   and invoke this function
        void *Random::operator new(size_t objectSize) {
          cout << ''new\n'':
          return malloc(objectSize);
        void Random::operator delete(void *object) {
          cout << "delete\n";
          free(object);
                           Note: mechanism is different from all other operators
                             \\... new operator
 void main() {
                                       ① invokes Random::operator new(), then
     Random *ptr = new Random(20);
                                       ② invokes Random::Random(int)
     delete ptr:
          delete operator also does two things automatically
                                                                             24-29
```

## operator new / operator delete

- ♦ Why should one override new, new[], delete, delete[]?
  - \* One can allocate/deallocate memory from an internal memory pool instead of standard malloc/free
- ♦ Can you see why new[]/delete or new/delete[] would fail?
  - \* For a delete[] operator, the internal mechanism should try to invoke destructors for all objects. If that block of memory was allocated with new.... Error occurs
  - \* For a delete operator, the internal mechanism only invoke destructor once. If that block of memory was allocated with new[] ... Many objects will not be suitably destructed

## operator new[] / operator delete[]

```
class Random {
        public:
          Random();
          int getData():
          void *operator new[](size t objectSize);
          void operator delete[](void *object);
        private:
          int m data;
        void *Random::operator new[](size t objectSize) {
          cout << "new[] objectSize=" << objectSize << "\n";
          return malloc(objectSize);
        void Random::operator delete[](void *object) {
          cout << "delete[]\n":
                                               Note: after calling
          free(object);
                                                  ① Random::operator new[]()
                                                --new[] would invoke 5 times the
♦ Usage: void main() {
                                                  default ctor
               Random *ptr = new Random[5];
                                                  ② Random::Random()
               delete[] ptr;
                    delete[] also does two things automatically
                                                                               24-30
```

#### Type Conversion

Consider a simple string class

```
class String {
public:
    String();
    String(char *inputData);
    String(const String &src);
    ~String();
    const char *getString() const;
private:
    char *m_string;
};
```

This class allows conversions from ANSI C char arrays to the object of this class through the type conversion constructor void main() {

```
void main() {
    String string1("hello");
    String string2 = "bye"; // type conversion ctor then copy ctor
}
```

♦ What about conversions in the other direction, from String class to ANSI C char array?

## Type Conversion (cont'd)

```
♦ Type conversion operator (type coercion)
         class String {
         public:
           String(const String &src);
                                                       const char*() was called in either
           operator const char *() const;
                                                         cout << strObi;
         private:
                                                         cout << (const char *) strObj;
           char *m_string;
                                                       But different template libraries
                                                       have different behaviors.
♦ The definition
         String::operator const char *() const {
           return m_string;
     * The function has no return type, despite the
                                                     Output
       fact that it does return a const char pointer!!!
♦ Usage: void main() {
                                                     00341E60 00341E60 Hello // vc98
                                                     00341E60 Hello Hello // vc 2008,10
               String strObj("hello");
               cout << strlen(strObj) << "\n";</pre>
               cout << &strObi << " " << strObi << " " << (const char *) strObi << "\n":
```

#### Overload Unary +

24-34

#### Miscellaneous

- ♦ Can you overload every operator?
  - \* No.
  - \* There are some operator that cannot be overloaded

.\* :: ?:

sizeof

- ♦ Can you create *new* operators?
  - \* No. For example, you cannot do this in C++: y:=x;

## \* and ->\* operators

```
Pointer to member
                                            Compare with
   class Car
                   int main()
                                               int *regular_ptr = &car.fuel;
                     int Car::*ptr = &Car::speed;
   public:
     int speed;
                     Car car:
     int fuel;
                     car.speed = 1; // direct access
                     cout << car.speed << endl;
♦ Dereference of a pointer to memeber
                     car.*ptr = 2;
                                      // access via pointer to member
                     cout << car.speed << endl;
                     Car *ptrCar = &car;
 Output is
                     ptrCar \rightarrow *ptr = 3;
                                           // access via pointer to member
                     cout << car.speed << endl;
                     ptr = &Car::fuel;
                     car.fuel = 4:
                     cout << car.*ptr << endl;
```